جمهورية العراق وزارة التعليم العالي والبحث العلمي \_\_<br>جهاز الاشراف والنقويم العلمي ً

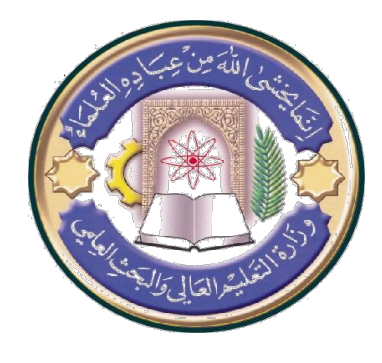

الجامعة : كلية شط العرب الجامعة الكلية : كلية شط العرب الجامعة القســم : علوم الحاسبات المعرحلة **: الرابعة** اسم المحاضر الثلاث*ي* : حيدر ناصر خريبط **: يملعلا بقللا ذاتسأ دعاسم** المو*ّهل العلمّى :دكتور*اه **: لمعلا ناكم ةیلك علا طش ةعماجلا بر**

جدول الدروس الاسبو*عي* 

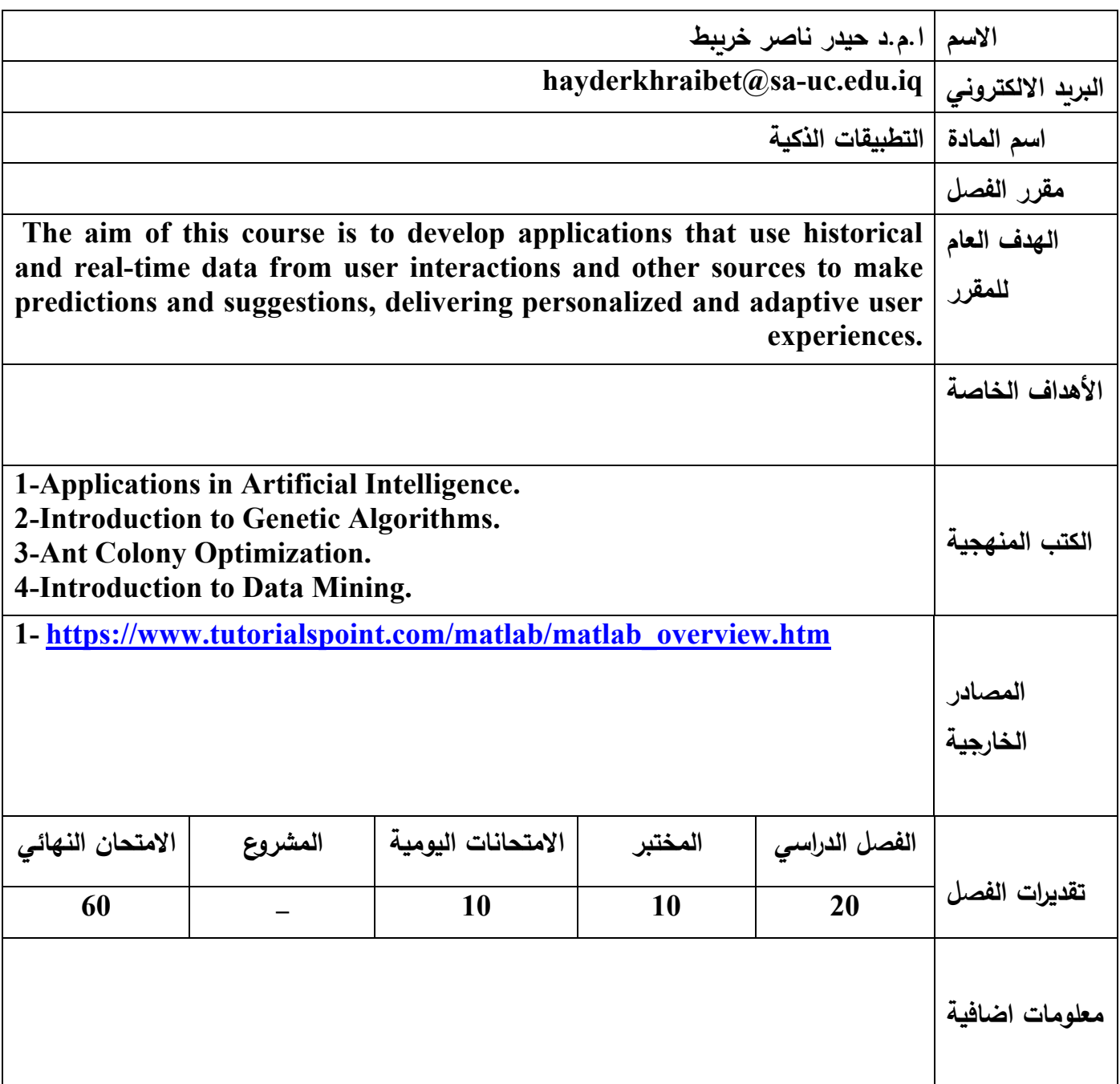

جمهورية العراق وزارة التعليم العالي والبحث العلمي جهاز الاشراف والنقويم العلمي

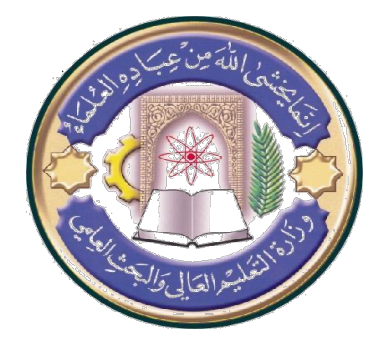

الجامعة :كلية شط العرب الجامعة الكلية :كلية شط العرب الجامعة اسم القســم : علوم الـحاسبات المعر**حلة : الرابعة** اسم المحاضر الثلاث*ي* : حيدر ناصر خريبط اللقب العل*مي* : أستاذ مساعد **: يملعلا لھؤملا د اروتك ه** مكان الع*مل* 2للية شط العرب الجامعة

## جدول الدروس الاسبوع*ي*

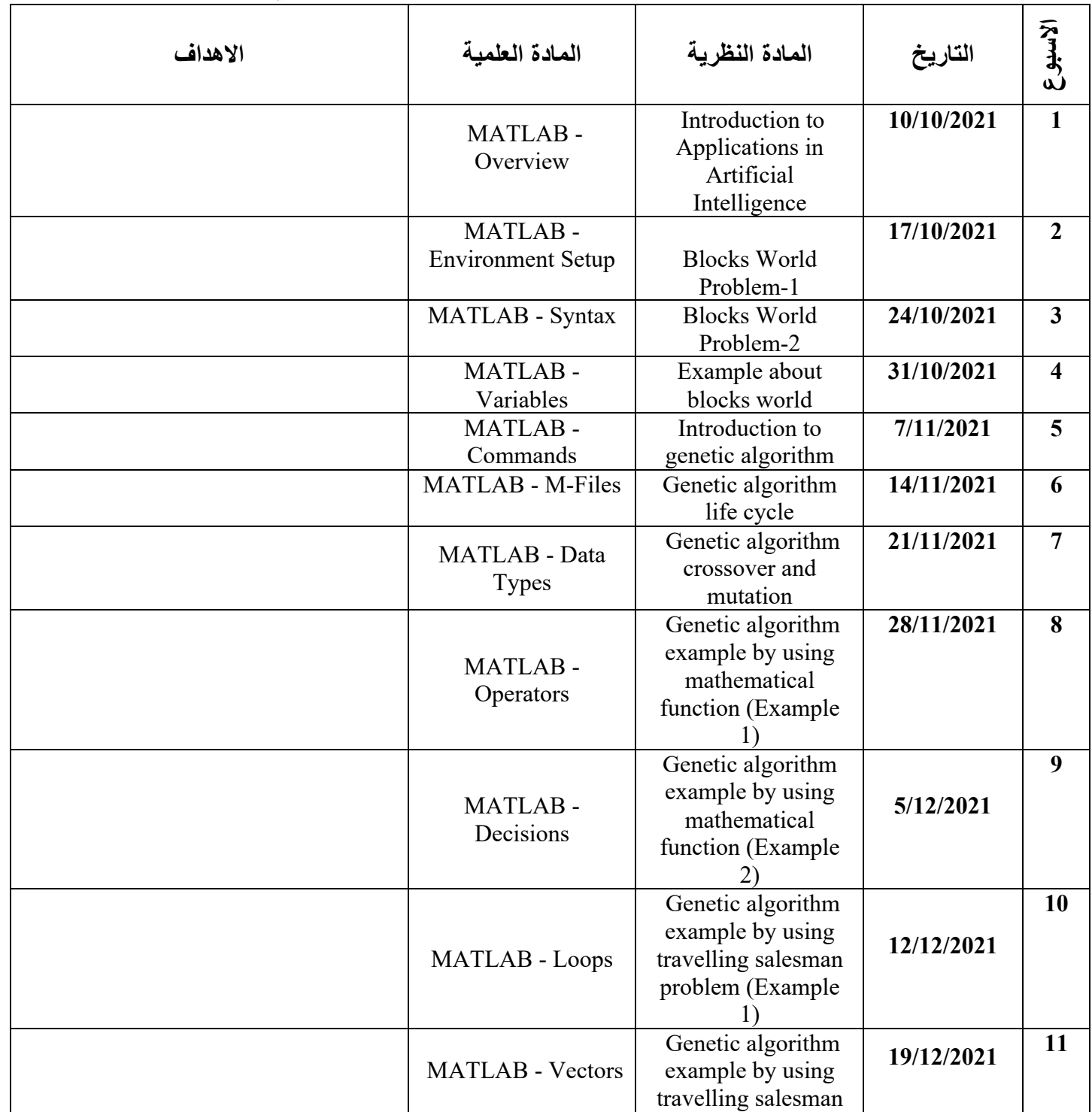

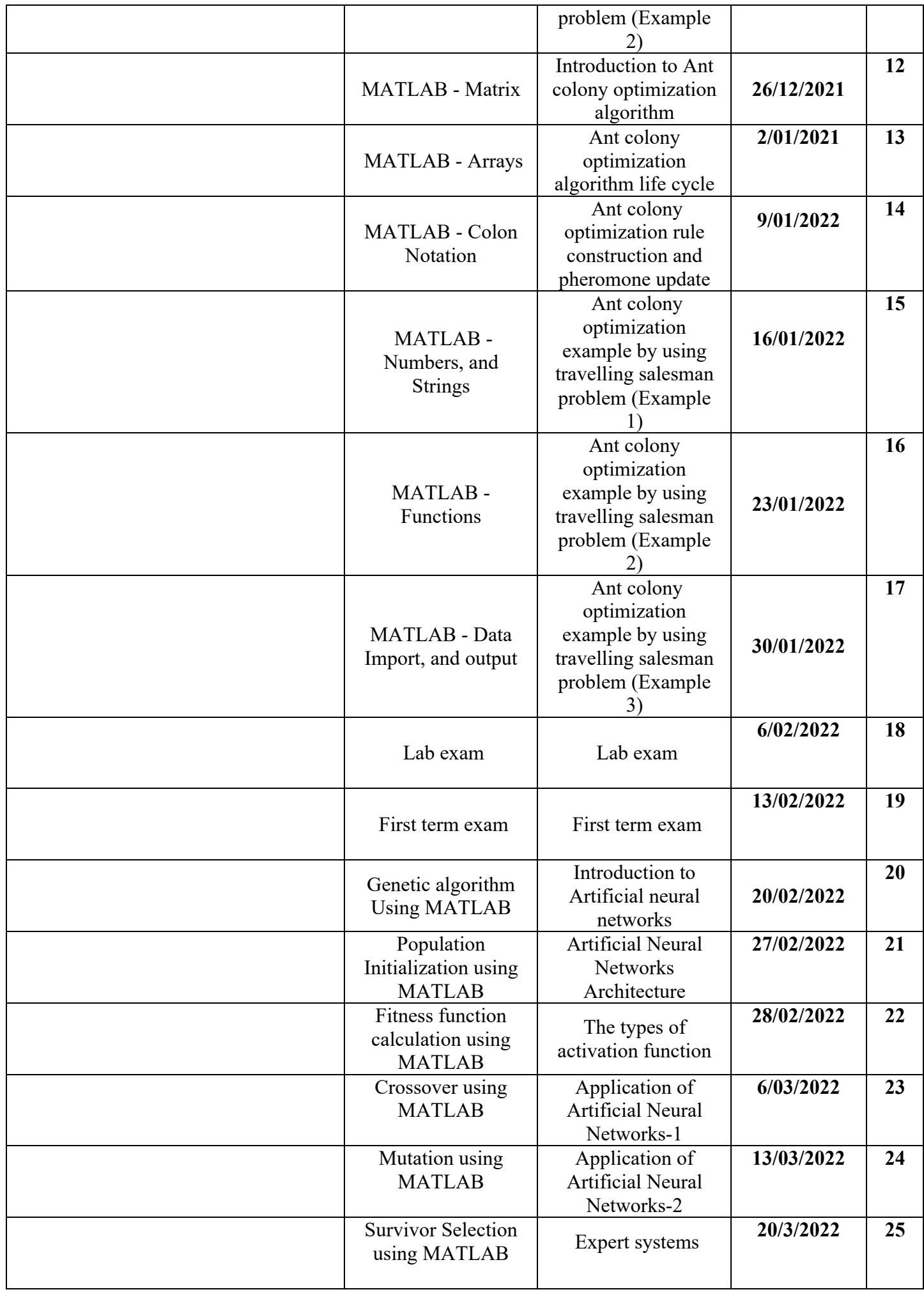

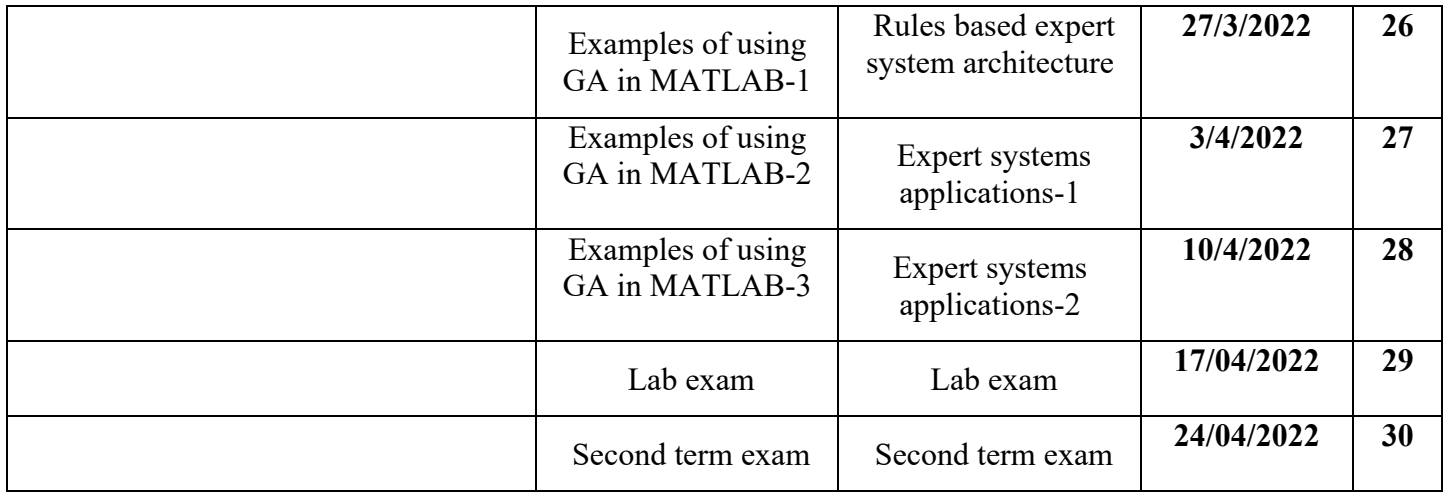

 **عیقوت :ذاتسلاا سیئر عیقوت :مسقلا**